KINGS 99ers USERS GROUP 299 West Birch Ave. Hanford, Ca. 93230

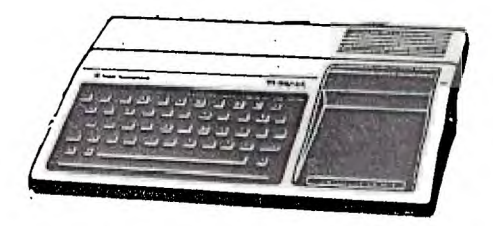

Bill Mills, pres. (209)582-1385

June Meeting:

This month we will have a demonstration of Dragon Slayer, spelling checker program. Several people have asked about this type of program to use with TI Writer and other word processing programs. We will also use the TI Writer program, this will be an audiance participation program, so those of you who use TI Writer come prepared to share your favorite tricks.

> KINGS 99ers USERS GROUP MONDAY, JUNE 24,1985 \* \* \* \* 7:00 \* \* \* \* Special Education Center 1255 Beulah Street,Hanford

May Minutes:

Billy demonstrated Navarone's new Paint N Print. Thanks to a couple of our friendly members for bringing their Axiom printers, we were able to able to see a printout of the demonstration picture Billy drew at home. According to Navarone it takes about two weeks to become proficient with the program. However, the program arrived from Navarone the Friday before our Monday meeting, Which didn't allow much time to get used to the program. We would like to express our special thanks to Navarone for letting us preview this FANTASTIC program. We highly urge you to purchase their fine products.

Following the Paint N Print demonstration, Don Thurber gave us a short review of data base programs. Then he demonstrated Navarones Data Base Management program. He used a simple program format using the users group roster. One of the things he stressed is not to fill your disk more than half full, in order to leave room to sort and allow space to place the items sorted. One of his comments was to the effect that the program is fantastic, but the manual was as bad as some of the old TI manuals-leaves a lot to be desired-HOWEVER,Navarone now has new manuals and will send them to anyone who has the old manual.

Again thanks to Billy, Don and Navarone for a most informative evening.

By the way, it was nice to have such a large crowd-spread the word and lets have a big turn out AGAIN this month.

#### Membership Renewal:

Remember, our users group membership goes from July 1 to June 30. With that in mind, all memberships will expire at the end of this month. Please send your renewal form back by mail or bring it to the June meeting, at the latest. We will not be able to afford to carry over unpaid memberships as we have done in past years. If your newsletter contains a renewal form, that means we did not receive your 1985-86 dues, return the form immediatly.

### Computer Clock:

For those of you who missed out on the computer clock I spoke of and illustrated in the April newsletter, Allards in Fresno has these for sale for only \$2.99. Walk in and pick on up.

## Reminder:

If you enjoy the Tiger Cub hints from Jim Peterson: 1) We have all of his hints , starting with #1 (check the blue binder) 2)Better yet, order some of his programs, they are great! Plus your ordering will allow him to continue to produce his hints, they are only available through users groups.

# New Items:

Last month we (the users group) received an ad from RAMPORT. According to their brochure, their product will "TI Menue Access, menue screen access for assembly language programs; ROM module Backup, copies' all non banked ROM only cartridges to disk; Memory Expansion, 8k of unbanked memory allows larger user written programs (expands usable memory from 32k to 40k); Romlock, prevents accidental overwrites in language such as FORTH". According to their disclaimer "RAMPORT cartridge backup capability is intended for personal cartridge backup only" Their suggested retail price is \$57.50 or \$50.00 if three or more people order jointly through the users group. Order forms and further information are in the blue binder.

Jeani can now order you a buffer card for your expansion box. With this installed in your expansion box you will no longer have to wait for the printer. You can transfer-immediatly-up to 45 pages of material, give a print command and then continue to use your computer as your printer does its own thing. Plus as an added benefit, the total print time is reduced . If interested see Jeani.

### Geneology:

Several of our members are interested in geneology. The April edition of the Centeral Ohio newsletter has a very good review of the program GENEOLOGY WORKSHOP on pages 16 and 17. If interesaated in this excellent use of your computer (what a fantastic combination of two hobbies) see Jeani, we would like to know who else shares this interest.

# Additional Data Base:

In addition to Jeani's and Don's excellent information on data base, there was an excellent data base review on page 8 of the May issue of the LA TopIcs newsletter.

#### Banner:

Want to know how to print a block letter banner lengthwise on computer paper? See the program on page 14 of the May issue of the LA newsletter (the program origionally appeared in the Milwaukee Area Users Group newsletter).

### Graphics with TI Writer:

If interested in including graphic in your text see the article on pages 6 and 7 of the May issue of the Denver newsletter. This, like all other users groups newsletters are kept in the blue binders for your use.

#### Disk Mailer Protection:

Want a short program that will print out labels to protect your disks in the mail? See page 4 of the May issue of the Riverside newsletter.

## Raffle:

We would like to remind you to continue to support our monthly raffle. Members are asked to bring items to the meeting to donate. At the May meeting we had: Mystry Melody, Sams 51 Fun and Educational Programs, a Scott Adams Adventure, a TI Hangman and two kits to turn your single sided disks to double sided (or to properly notch double density/double sided disks). We have two more of these kits for the June raffle, what will you bring?

ź.

LAG COPPOWING TO CALIED FROM THE CENTRAL AHIO MINETI-BINERO MEWOPPITION.

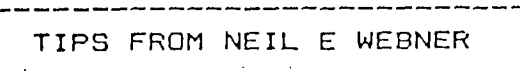

I'm far from being a exp ert programmer, but perhaps you'll enjoy a few programm ing shortcuts that have help ed me.

 $\ddot{\phantom{a}}$  .

• (1) If you're programming your tax return and have trouble keeping track of all of the variable s, try this. Assign names to the variables that correspon d to the appropriate li'ne #. , For instance, assign var iable L9A to the value of dividends. variable L9B to the exclusion of \$100 for a single return or \$200 for a joint return, and variable

L9C to the resulting subt.. I keep the variables for the tax form separate from variables on worksheets by assigning variable names to • worksheet entries with the prefix "W". Tax form variab les have the prefix "L".

(2) If you've done any charting, you know how inpr ecise it is work with a scr een that contains only 24 rows. To chart stocks with precision, that's just not enough to show each one-eig. hth of a point change.

. I solved that problem .by using each of the eight pixels in a row of a charac ter position. Each pixel in ascending order represents an incremental one-eighth of a point.

Now I can show on the screen a swing of 24 points in a stock's price. (3) Are there any options -traders out there? •

- I have a fairly nifty - -program to analyze the results of various options trades at a range of stock 'prices.

.What i need is a program to analyze fair market value of options at various strik ing prices and expiration

COMPUTER LITERACY

-------------BY BRIAN BOGGS

---------------------

What is ment by the term computer literacy? A definition the concept is as follows. To be computer literate, one must be' able to define,demonstrate, and/or discuss:

\*How computers are used \*How computers do their work \*How computers are programmed \*How to use a computer \*How computers affect our society

Computer literacy education begins with an appreciation of the immense capabilities of the computer and also an awareness of its limitions and its complete dependence upon human guidance. the student learns how to use the computer intelligently as a tool. Computer literacy education is the key that will unlock the potential both of the computer, and more inportantly, of the computer user.

The computer has a very •inportant application in the classroom in the teaching of the problem solving process. This .process consists of an algorithm (method of computational procedure) development, and representing the mechanics of problem solving has helped make the study of mathematics, chemistry, physics, and other subjects more dynamic and individual experience for the<br>student. The computer has al The computer has also eliminated many tedious calculations that were once required to solve complex problems.

During the past few years, a large number of secondary schools have graduated students with BASIC programming experience and a basic knowledge of microcomputers. Today, many 'elementary and junior high schools are teaching computer literacy and giving the students hand on Rxperience in solving

problems.

What are your ppinions????? $\frac{1}{4}$ 

Professional Computer:

We have just received a package from TI (remember them?). They are offering the professional computer at a fantastic savings (I didn't do the math, but it looks like about 45% off the list price), plus they are throwing in a 300 baud internal modem. If interested see Bill at the June meeting-offer expires August 19th.

Tresurer's Report:

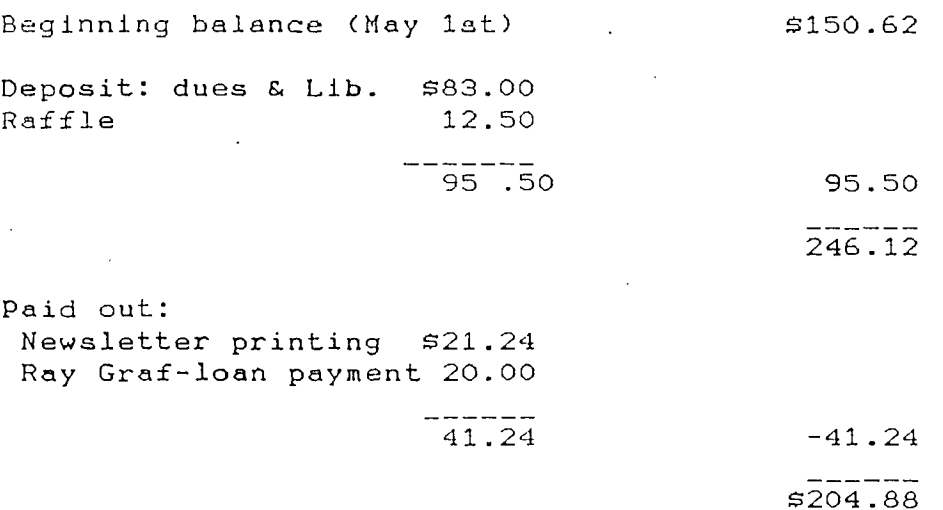

#### Membership Renewal:

If you have NOT paid your 1985-86 dues renewal this is your LAST issue of the newsletter> Please do your self a favor and send in the enclosed renewal form TODAY. The club can only be as sucessful as YOUR participation makes it.

Thank you:

We'd like to extend a special thank you to Harry and Frank at the Fresno GEMq0 for all their referrals. As customers ask about TI products they always take the time to tell them about our users group. Thanks again.

### Bargins Galore:

Even though Jeani can generally beat the price on modules and various perephials, the latest Triton catalog has several fantastic bargings. For those of you who do not have complete setups: TI Writer 49.95, Multiplan 49.95 and Extended Basic 49.95. Jeani can get you a stand alone 32k memory expansion (you need 32k to run any of these bargins) for only 100.00. If anyone in the club has an expansion box without the memory expansion let us know, one of our members has an extra memory card.

## Diskettes:

A couple of months ago we ordered diskettes at a good bulk reduced rate. If enough people are interested, we will place an order at our June meeting. Double sided, double density disks for only \$1.15 each, these are Nashua disks. Our order must be in multiples of 50 and prepaid. (You don't have to order 50, but the total order must be in multipless of 50,100,etc.) Also, we ask that people ordering disks be willing to donate one blank disk to the club's library. (If you would rather donate a full one, that's even better, that's how the library grows.)

# Library Reminder:

Remember to join and use the library, the programs are there for you to share.

**AISALIA** 

 $\boldsymbol{i}$ 

RET YWH

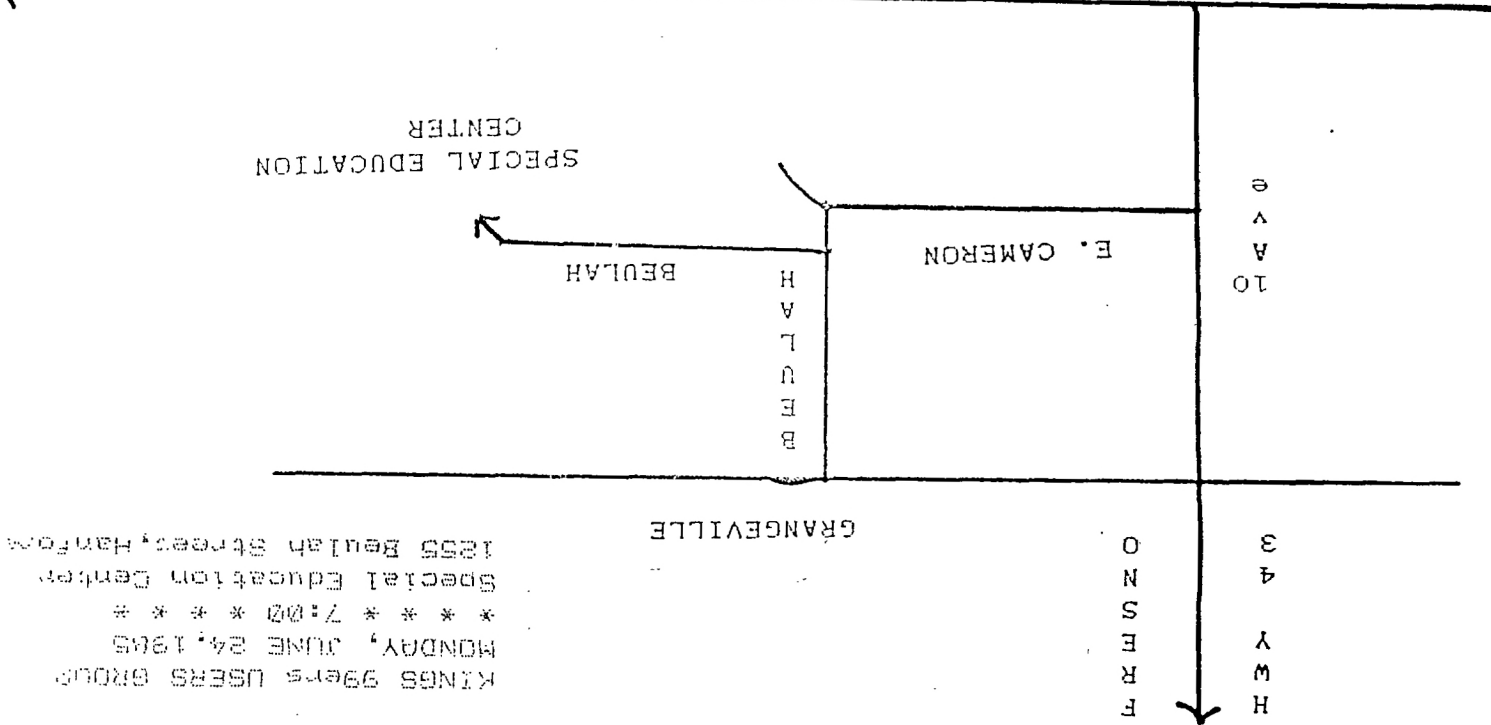

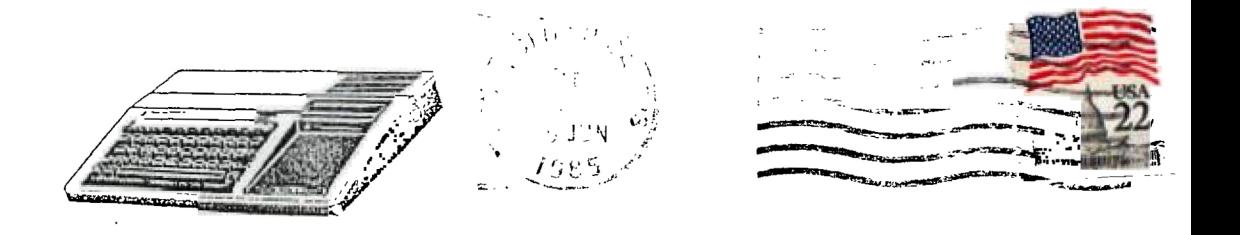

KINGS 99er USERS GROUP<br>299 West Birch Ave.<br>Hanford, Ca. 93230

99ER ONLINE UG AND AN PO BOX 11983 EDMONTON, ALBERTA CANADA TSJ 3L1

 $\sim 10^{-11}$